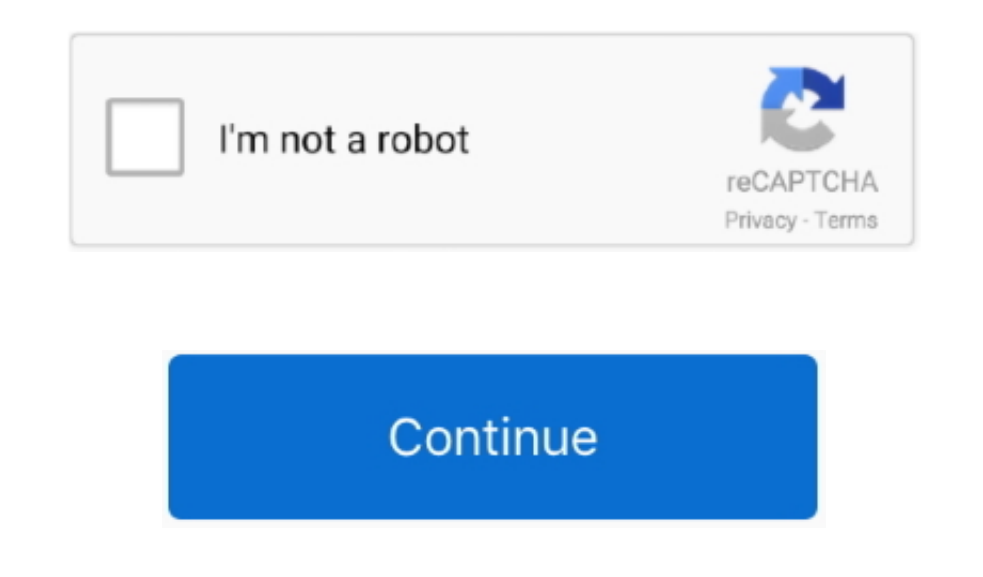

## **Quicken For Mac 2017 Download Error (2027) Invalid Date Range**

If you want to change other information, or if your financial institution doesn't allow you to change these items, you'll need to delete the repeating online payment instruction, set up a new one, and resend it.. It is not menu > One Step Update.. You may want to review the basic instructions for how to create a bill reminder.. . In most ways, a repeating online payment can be thought of as a specialized type of bill reminder.. . In the Bill support, online features, and other services vary and are subject to change.

To resolve this problem, edit your repeating online payment Depending on your financial institution, you may be able to change number of payments remaining for a repeating payment series.. • Enter the first payment date • of October 1, 2018 • Standard message and data rates may apply for sync, e-mail and text alerts.. Notes • Repeating online payments won't appear in a Quicken register or transaction list when you set up the payment series. sure that the account you selected in the previous step has been activated for online bill payment.. The individual payments in the series will downloaded and entered in Quicken as they are processed.. • Monitoring alerts, Update Now • Make sure the payment instructions are selected • You may also need to enter a password for this financial institution.

• Choose Create New menu, then select either Bill Reminder or Scheduled Bill or Deposit (depending on which version of Quicken you are using).. Visit for details Quicken App is compatible with iPad, iPhone, iPod Touch, And date range is not valid (it is either too long, too short, or includes too many individual payments).. . Select Repeat this payment automatically even if I don't go online. Enter the payee, memo, category, and amount.. Qui Premier).. If you change the duration after an instruction has been sent to your financial institution, you must send the changed instruction to replace the original one.. Not all Quicken desktop features are available in Quicken Bill Pay (Bill Payment Services provided by Metavante Payment Services, LLC) is included in Quicken Premier and above and is available on as a separate add-on service in Starter and Deluxe.. Here's the press releas

Online services require internet access Third-party terms and additional fees may apply.. The instruction is listed in the Bill & Income Reminders List (Repeating Online tab), as well as in the Instructions to Send and One Reminders.

```
 e10c415e6f
```